### SweetWiki : Semantic WEb Enabled Technologies in Wiki

#### Michel Buffa, Guillaume Ereteo, Fabien Gandon

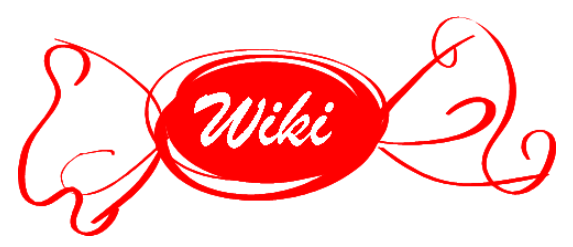

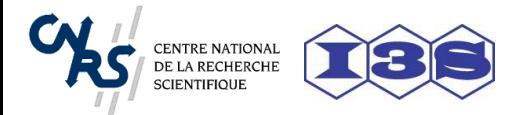

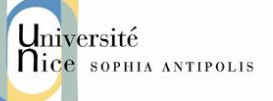

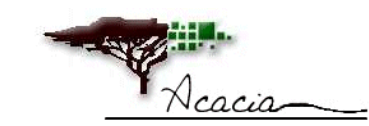

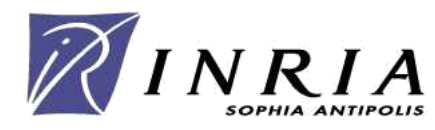

## Introduction(1)

- Wikis are great social web sites but in some cases (mostly intranets)
	- Open structure that makes navigation difficult,
	- They do not scale well,
	- They are no standards; migration is difficult
- Wikis were invented in the 90s what if we were to reinvent them now ?

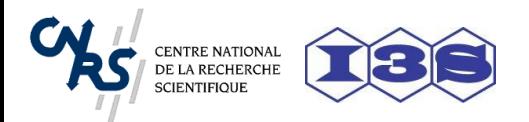

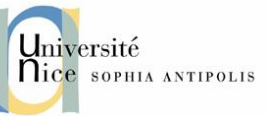

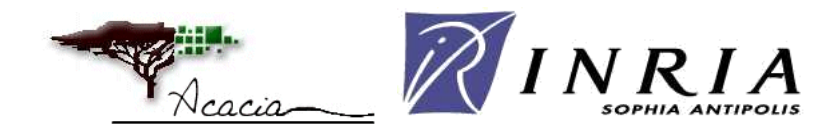

## Introduction(2)

**S**weet

 $•$  Main

 $\bullet$  Toto

 $\bullet$  Users

• All users

• Sand Box

• Home page

**Create** 

Page

labels.

**See Also** 

\* Main.SweetWikiIntroduction

Name

Web Main  $\vee$ 

Create this pag

• Search

**W**iki

WorkSpace

- SweetWiki is just another wiki
- Simple to use (keep it « social »)
- Create pages on the fly using WikiWords,
- WYSIWYG editor for both content and metadata editing,
- learn by « copy'n'paste from other pages »
- AJAX enhanced wizards for linking existing local pages using WikiWords

*etc.*

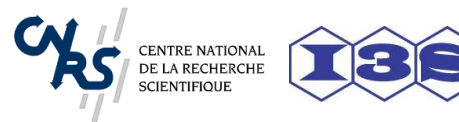

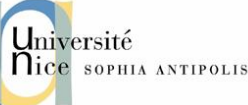

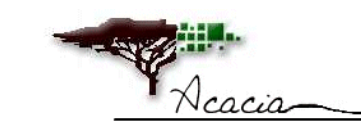

Edit this page | Logged as toto - Disconnect

This ontology is then exploited by an embedded semantic search engine (Corese).

Do not forget to visit the JavaTutorialDemo pages.

web technologies to support and ease the lifecycle of the wiki.

number of pages, aging navigation paths, etc.).

page, forward and backward link, author, etc.

concepts are collected as in folksonomies

in the pages themselves using RDF/A.

metadata and reuse them. Continue to SweetWikiIntroduction

server to edit semantic web ontologies and annotations.

**Tags' informations** 

Category:

**Related tags:** 

**Sweet Wiki: Semantic WEb Enabled Technologies in Wiki** 

Wikis are social web sites enabling a potentially large number of participants to modify any page or create a new

page using their web browser. As they grow, wikis suffer from a number of problems (anarchical structure, large

The very model of wikis was declaratively described: an OWL schema captures concepts such as wiki words, wiki

In addition, SweetWikintegrates a standard WYSIWYG editor (Kupu) that we extended to support semantic annotation following the "social tagging" approach made popular by web sites such as flickr.com.

We believe that semantic wikis can improve navigation and search. In **SweetWiki**, we investigate the use of semantic

When editing a page, the user can freely enter some keywords in an AJAX-powered textfield and an auto-completion mechanism proposes existing keywords by issuing SPARQL queries to identify existing concepts with compatible

To maintain and re-engineer the folksonomy, we reused a web-based editor available in the underlying semantic web

Unlike in other wikis, pages are stored directly in XHTML ready to be served and semantic annotations are embedded

If someone sends or copy a page, the annotations follow it, and if an application crawls the wiki site it can extract the

Thus tagging is both easy (keyword-like) and motivating (real time display of the number of related pages) and

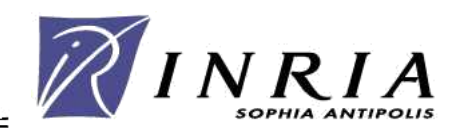

Semantic WEb Enabled Technology Wik

Tags

 $\bullet$  documentation,  $(1)$ 

Page informations

\* Author: toto • Web: Main

**\*** Last changes 2006-08-18

## Introduction(3)

- Structure may be added *as needed* using metadata
	- Advanced support for social tagging,
	- Tag pages or *any object*
- Most metadata are implicit hidden «behind the scene used for all the internals
- May be used for displaying dynamic content (embedded queries)

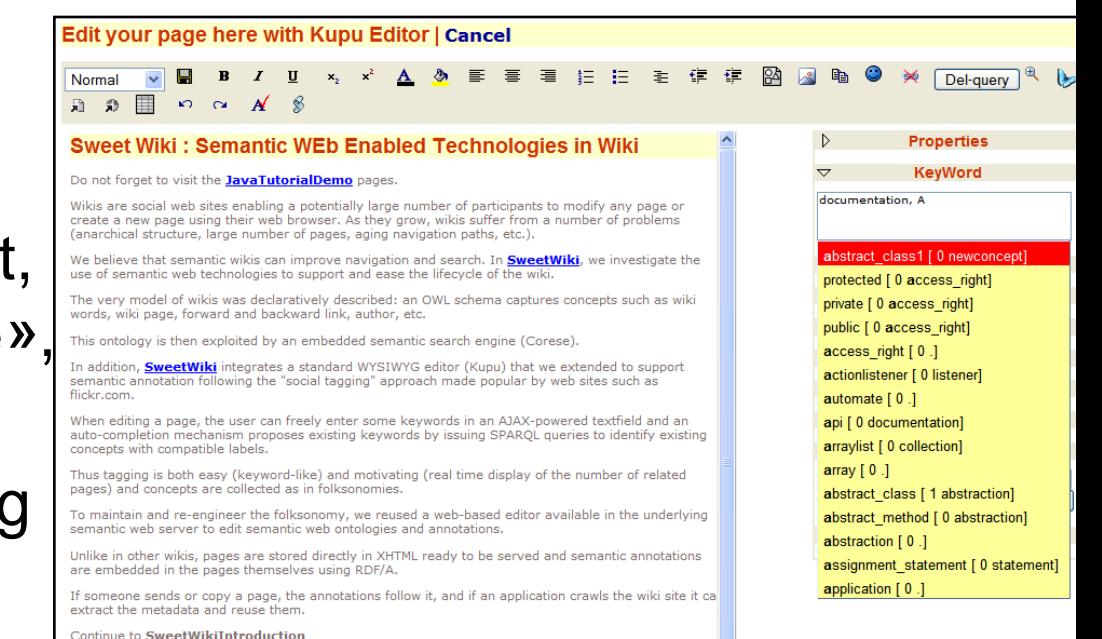

• Keyword search (using Lucene) and Semantic search (using CORESE reasoning engine)

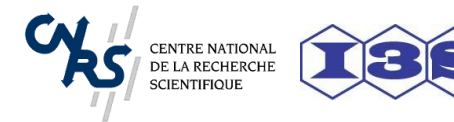

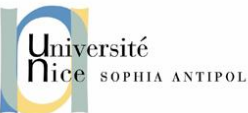

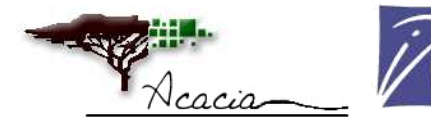

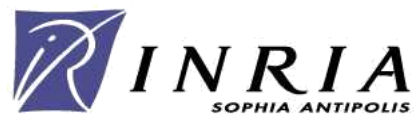

#### Sweet Wiki: using latest standards

- Persistence in XHTML (no WikiML)
- Kupu editor extended with AJAX widgets for tagging at editing time
- Embedded annotations in RDFa
- RDF/S, OWL for wiki structure and domain tags
- SPARQL queries for navigation, contextual template, social tagging, administration, dynamic content
- Relies on a semantic web portal framework (SeWeSe) including a reasoning engine (Corese)

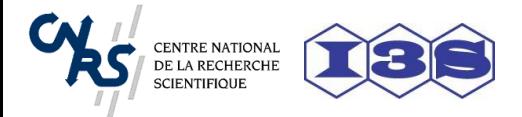

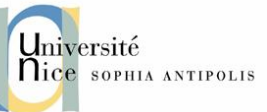

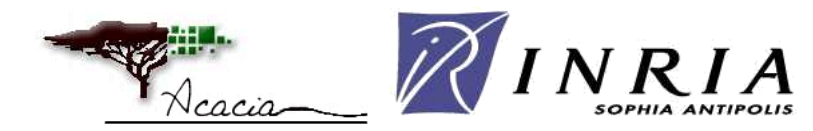

#### All the semantic web plumbing is hidden from the user

- Don't be afraid by the Semantic Web technologies – We are using them because they are standards,
	- We are using very simple -easy to extend- ontologies,
- A wiki ontology (a few lines long) that describes the very model of our wiki
	- Defines what is a page, a link, a WikiWord, etc.
	- We use SPARQL queries for many standard wiki tasks
- A folksonomy built « on the fly » by the users during the social tagging approach; « cheap » ontology, but then again, we use SPARQL queries,
- In a few words : we took what we needed!

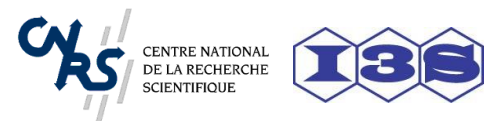

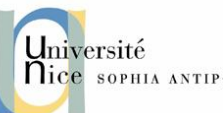

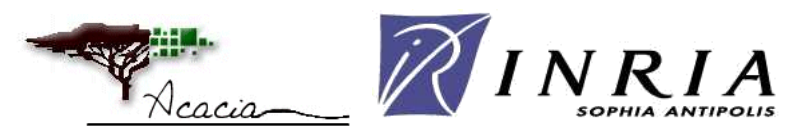

#### What the semantic web plumbing allows us to do…

- if you send a wiki page to someone the annotations follow it and can be processed by applications of the recipient;
- if an application crawls the wiki site it can extract the metadata and reuse them;
- if a new community of users wants a dedicated index just embed the corresponding SPARQL query in a wikipage;
- if the wiki engine is to be changed, the migration transformations can exploit the embedded metadata;
- if a users want to setup access rules to some documents, they can be based on these metadata merged with others;
- if some users are interested in being informed on any new information on a topic they can use notification systems monitoring the wiki by querying its metadata;

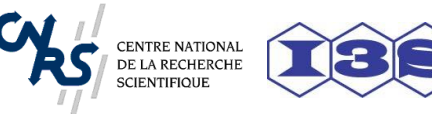

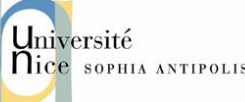

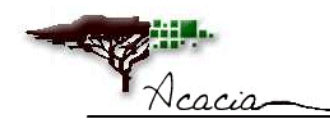

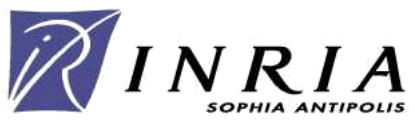

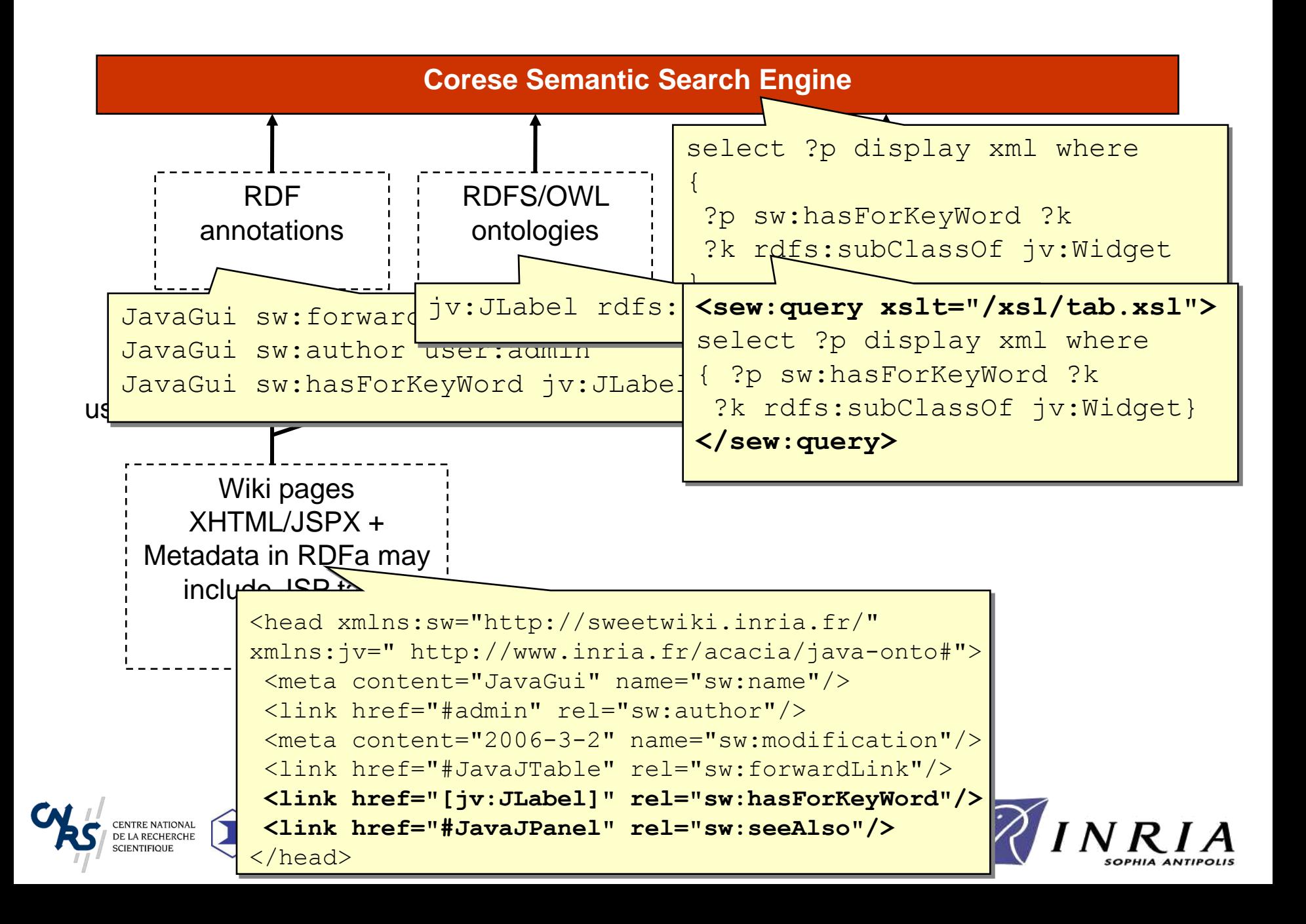

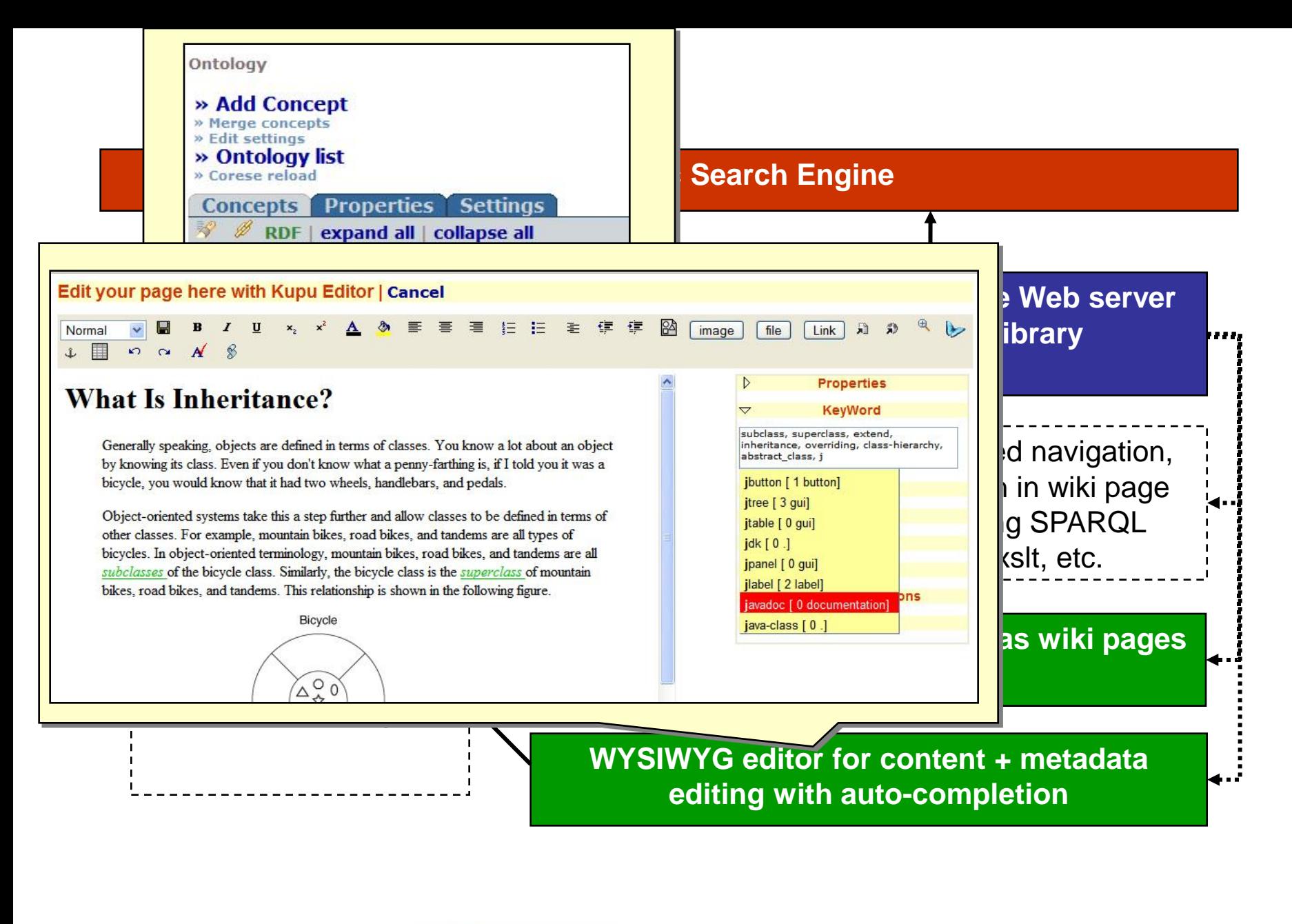

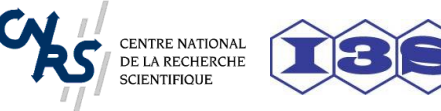

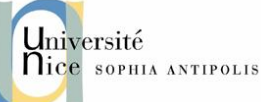

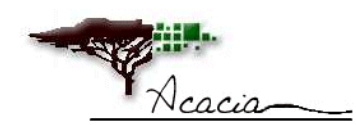

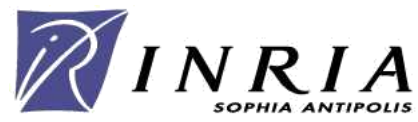

## Social tagging/Folksonomy

- Tags may be freely entered by users,
	- AJAX autocompletion makes tagging nearly zero-cost, and unambiguous, from within the WYSIWYG editor,
	- Tag pages or any object,
	- Instant feedback at editing time of what the reader will get from your tags (motivating),
	- Advanced users may embed SPARQL queries in the pages to display dynamic results.
- Tags are implicitly organized within an ontology,
- An ontology editor with a web interface is included in the wiki; re-organizing tags impacts navigation and search

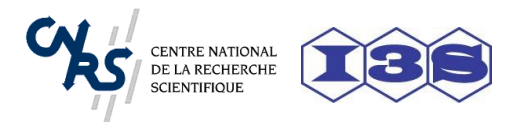

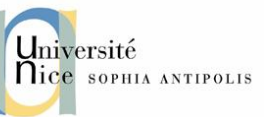

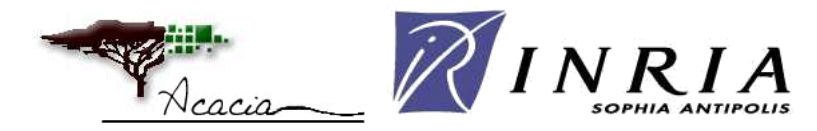

### Queries in WikiPages

- Include SPARQL queries at editing time together with its XSLT rendering stylesheet
- Query embedded in XHTML as JSPX tag
- Solved (Corese) and rendered at reading

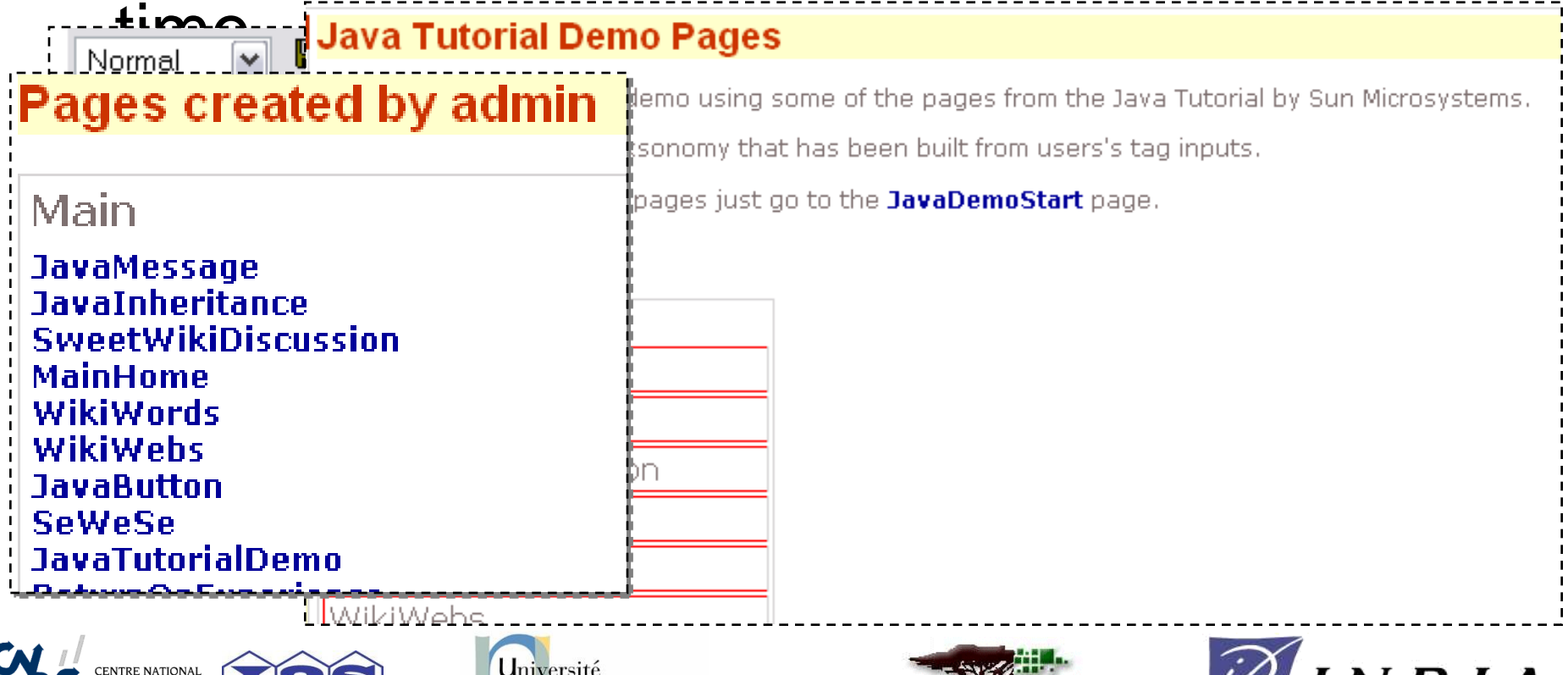

**SOPHIA ANTIPOLIS** 

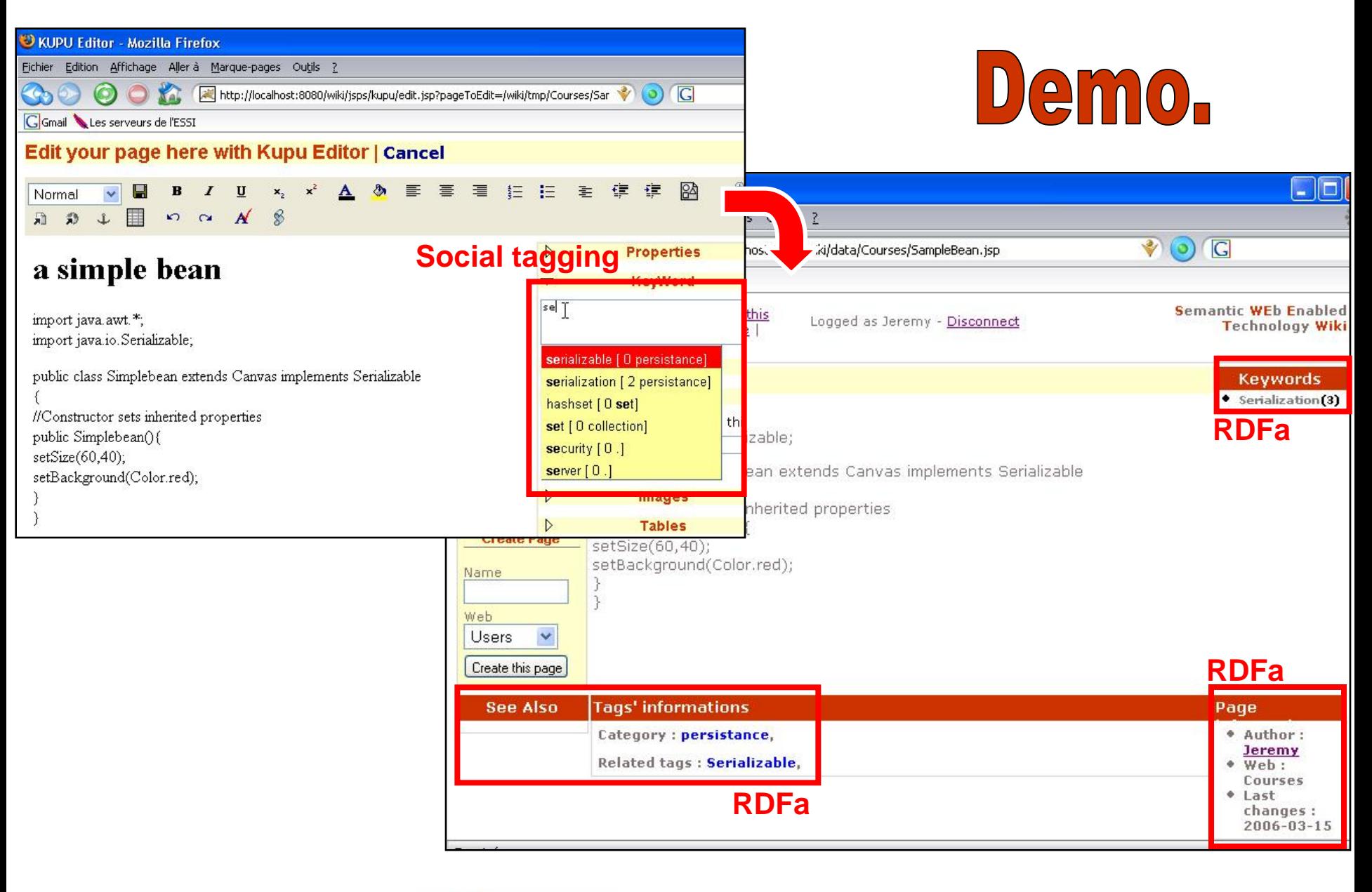

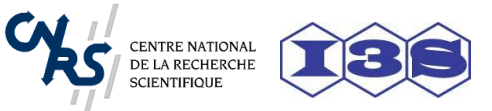

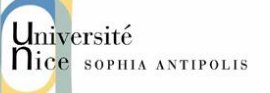

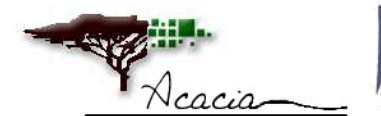

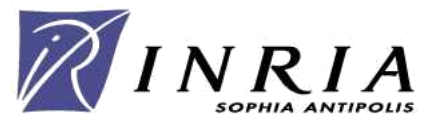

# Conclusion

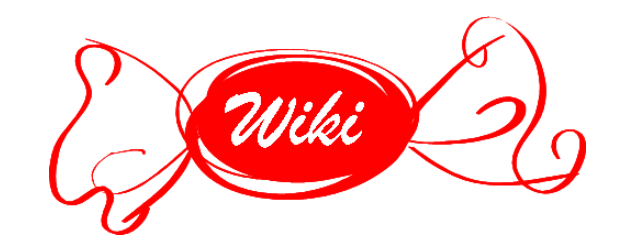

- SweetWiki is a research project
	- Written from scratch for experimenting semantic web technologies for wikis and other ideas,
	- Need to be validated by real users; very easy to extend:
		- Add new entries in the wiki ontology (define what a « picture in a page is ») and you can add metadata, queries.
		- The reasoning engine at the heart of SweetWiki is very efficient (metadata are in memory), supports approximate searches, etc.
	- Still in alpha version, can be tried online [http://miageprojet.unice.fr:8080](http://miageprojet.unice.fr:8080/)
- Other semantic wikis exist (see SemWiki 2006)

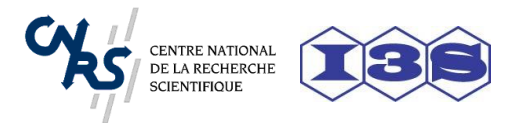

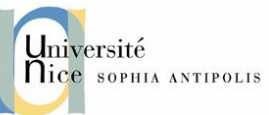

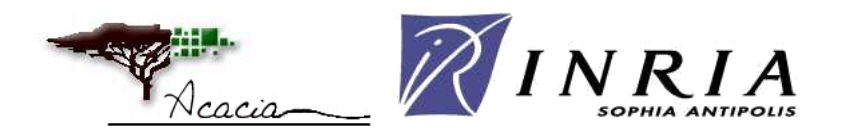

### Wiki ontology

```
<rdfs:Class rdf:ID="WikiPage">
                <rdfs:subClassOf rdf:resource="#Document"/>
        <rdfs:label xml:lang="en">wiki page</rdfs:label>
        <rdfs:comment xml:lang="en">a page of a Wiki</rdfs:comment>
   </rdfs:Class>
```

```
<rdf:Property rdf:ID="camelWord">
     <rdfs:label xml:lang="en">camelword</rdfs:label>
     <rdfs:domain rdf:resource="#WikiPage"/>
     <rdfs:range rdf:resource="&rdfs;Literal"/>
\langle /rdf: Property>
```

```
<rdf:Property rdf:ID="hasForKeyWord">
     <rdfs:domain rdf:resource="#Document"/>
     <rdfs:range rdf:resource="rdfs:class"/>
    <rdfs:label xml:lang="en">hasForKeyWord</rdfs:label>
\langle rdf: Property>
```
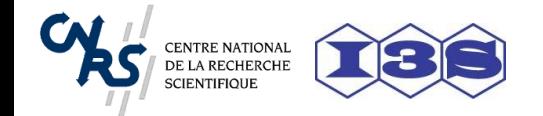

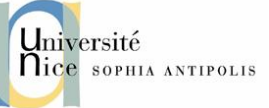

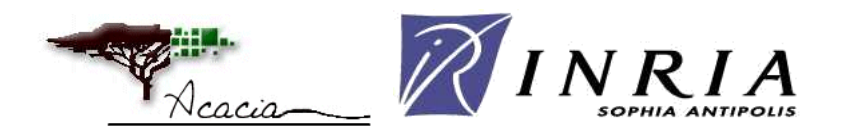